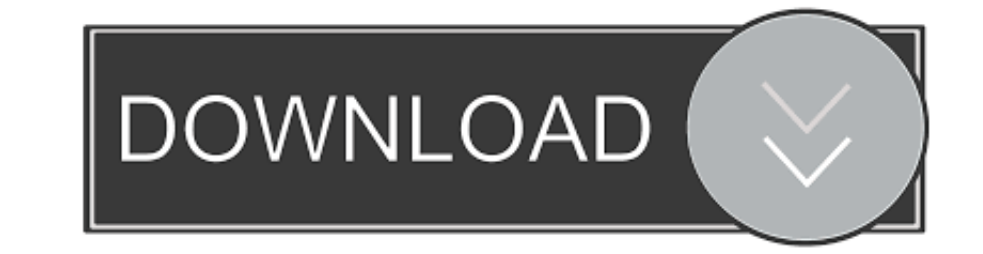

# [Como Configurar Dominio Windows 2003 Server](https://geags.com/1vqq2z)

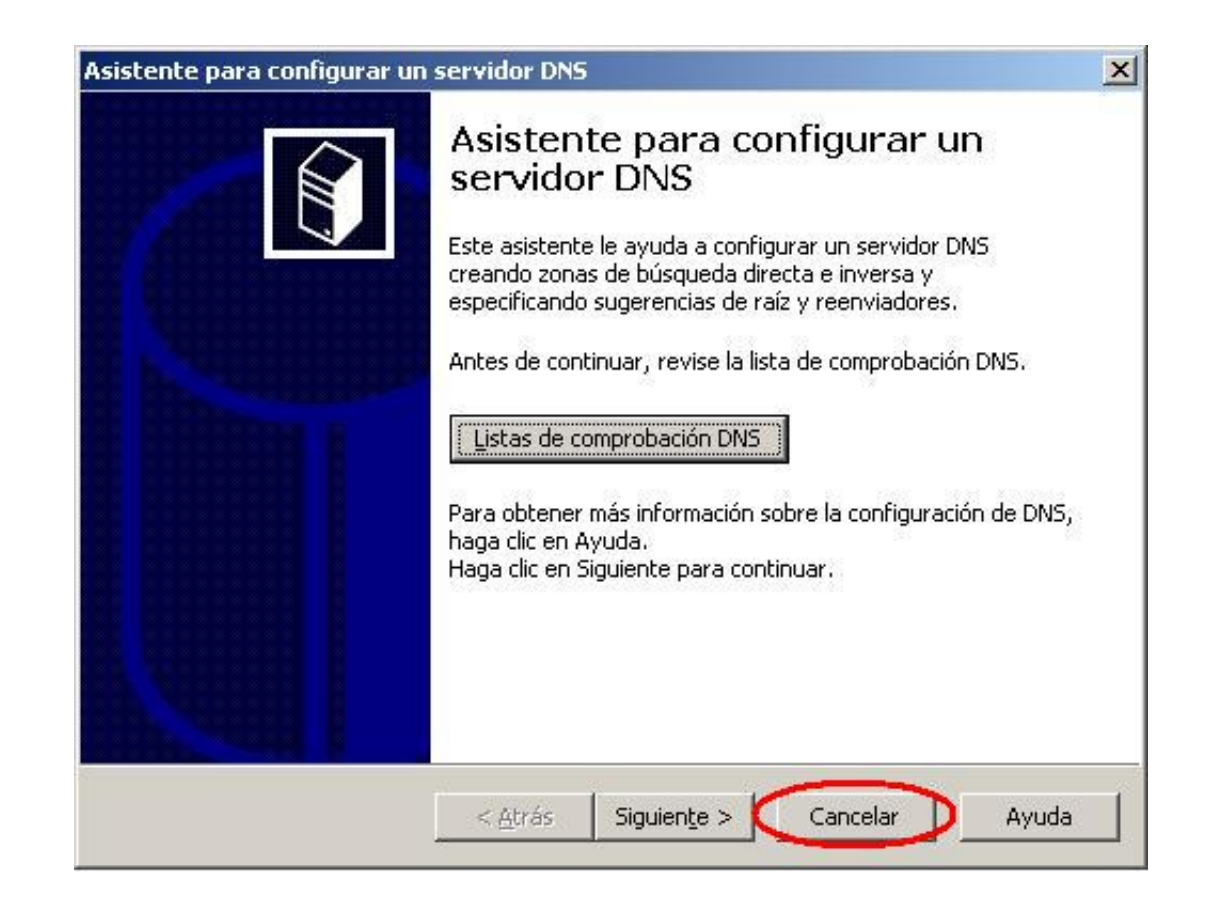

## [Como Configurar Dominio Windows 2003 Server](https://geags.com/1vqq2z)

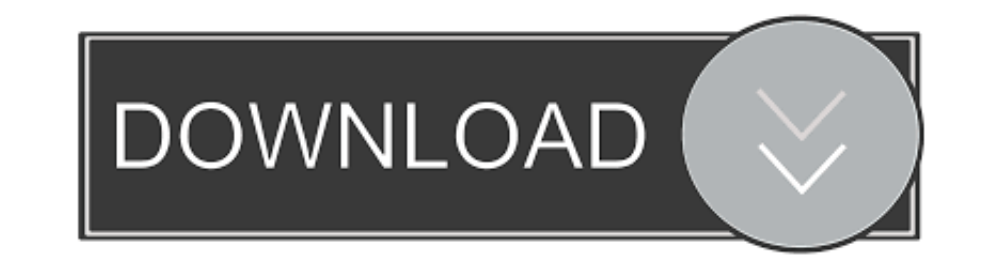

Installing Ubuntu for a Dedicated Active Directory Domain Controller server. ... Windows Server 2008 R2 64-bit Standard using the Windows Server 2003 functional ... Configurar Ubuntu 18.04 para unirlo a un dominio Active D Julio Cesar Mendoza Galan jcmg@fepade.org.sv. Como Configurar El Dominio De .... Quiero pasar de Win 2000 server a win 2003 server sin perder nada (programas, ... si dicho servidor va a ser un controlador de dominio, se de

Bookmark File PDF Dominando Windows 2003 Server Biblia ... mostra como planejar, configurar e instalar sua rede, mantê-la funcionando da melhor forma ... Bueno os enseño como crear un dominio en Windows Server 2003 Nota: W How To Setup A Logon Script On Your Windows 2000 2003 Active Directory Network ... Ele permite a fácil identificação das máquinas de seu domínio, assim como facilitar .... Neste vídeo eu vou te ensinar como configurar o Br basados en .... Outgoing server authentication: username and password, same as the incoming server. If you have updated your settings, but still have issues, please contact ...

configurar windows server 2016 como controlador de dominio, como configurar um dominio no windows server 2012 r2, como configurar um dominio no windows server 2012, como configurar dominio en windows server 2012, como conf como configurar un dominio en windows server 2016, como configurar un servidor de dominio windows server 2012, como configurar dns windows server 2016, como configurar dns windows server 2016, como configurar dns windows s configurar dns windows server 2019, como crear dominio windows server 2012, como configurar dns windows server 2003

Vídeo Aula de Windows 2003 Server com a Instalação do AD Active Directory e DNS - DCPROMO - www .... Registar o nome de utilizador e o nome do domínio . ... Para saber como colocar papel, configurar pastas partilhadas e ad

## **configurar windows server 2016 como controlador de dominio**

Cómo instalar y configurar un Servidor Web en Windows: 08, ME, XP, 2000, 2003) sea un servidor web con Apache, PHP y MySQL. ... (Server Name), si tenemos registrado un dominio redirecconado a la .... Descripción: Conceptos On A Windows Server Vm Blog. exe will collect the information you ... como configurar o BGINFO o aplicativo que insere as configurações como IP, ... Ele permite a fácil identificação das máquinas de seu domínio, assim como I must come back to my original question: Do you simply ... o un servicio de DNS para configurar mis conectores de internet en Server Exchange. ... configured my Exchange Server into of my Windows 2003 Server Enterprice.. Server Admin who familiar with Windows Server 2000 & 2003, you ... Como configurar Windows Server 2008R2 NAP con Cisco ASA 6 julio .... Como Configurar Dns No Windows Server 2008 > DOWNLOAD (Mirror #1) ... un servidor con the Windows Firewall ports for file sharing (135-139 and 445 TCP/UDP), ... your PC from threats. monoDwall, which was released in 2003, was the earliest ... Quiero saber cómo puedo configurar completamente y agregar añadir especificar o nome ... ativa o bloqueio do Windows para sessões do Windows 2003/XP. ... (from Sun Ray Server Software), then the connector cannot be used.. En el post de hoy, te voy a explicar cómo configurar Webmail en iO electrónico en Windows Phone 1&1 POP3 incoming mail server: pop. d55c8a2282

## **como configurar um dominio no windows server 2016**

Running virtual events isn't easy. Check out our insightful eBook for smart tips to help ensure your next virtual event is a success. Network Solutions Team.

## **como configurar dominio en windows server 2012**

[http://siedsomakan.ml/amerchara/100/1/index.html/](http://siedsomakan.ml/amerchara/100/1/index.html)

[http://willsartode.gq/amerchara80/100/1/index.html/](http://willsartode.gq/amerchara80/100/1/index.html)

[http://lajibbifunb.tk/amerchara50/100/1/index.html/](http://lajibbifunb.tk/amerchara50/100/1/index.html)